## **Amenities**

Amenities are a preset list of features that can be chosen for the property such as Coffee Shop or Security Cameras. The Amenities selected for the Property will appear on your Website and GDS listings.

Select as many as possible as these are use to help consumers and agents find properties to book. To to see a list of your Amenities or to add or edit an Amenity go to **SETUP | FEATURES AND IMAGES | AMENITIES**

- If you haven't added any Amenities yet, the Default screen will display with a blank list. See **Figure 1**
- $\bullet$ Click **Add** in the bottom right corner to add an Amenity.
- When you click **Add** a list will appear of Amenities. Enter the details and optional notes and click **Add**..See **Figure 2**
- As you add an Amenity, you will see it appear in the list on the page.. See **Figure 3**
- To Edit an Amenity, edit the details and click **Change**.
- To Delete an Amenity, click **Delete**.

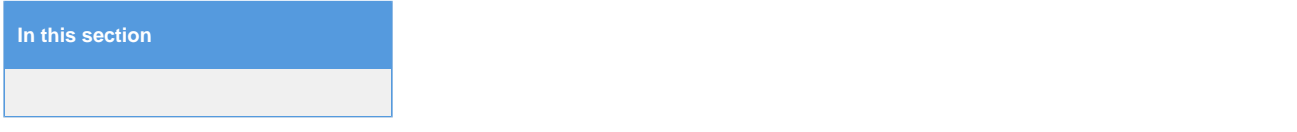

**Figure 1. Add An Amenity:** If you haven't added any Amenities yet, the Default screen will display with a blank list. Click **Add** in the bottom right corner to add an Amenity.

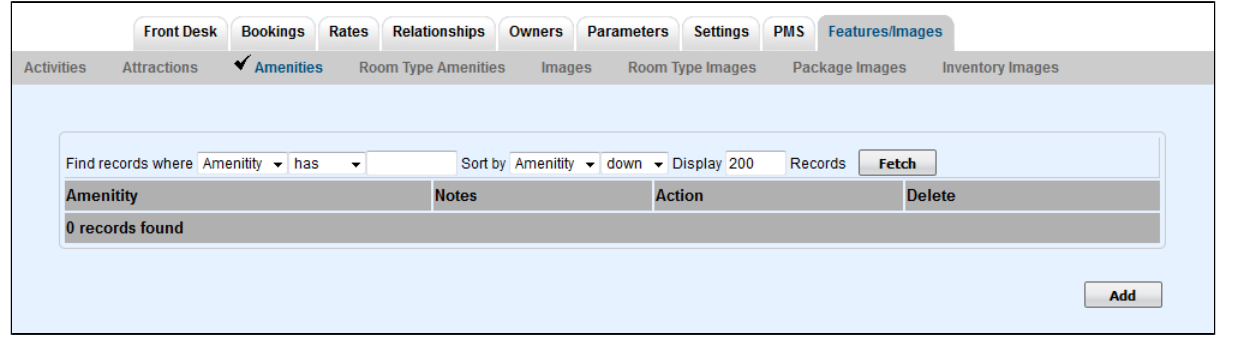

**Figure 2. Add An Amenity:** When you click Add a list of Amenities will appear. Enter the details and optional notes and click **Add**..

|                        | <b>Front Desk</b>                                | <b>Bookings</b>                 | Rates                    | <b>Relationships</b>       | <b>Owners</b> | <b>Parameters</b>                        | <b>Settings</b>         | <b>PMS</b> | <b>Features/Images</b> |              |                         |
|------------------------|--------------------------------------------------|---------------------------------|--------------------------|----------------------------|---------------|------------------------------------------|-------------------------|------------|------------------------|--------------|-------------------------|
| <b>Activities</b>      | <b>Attractions</b>                               | $\blacktriangleright$ Amenities |                          | <b>Room Type Amenities</b> | <b>Images</b> |                                          | <b>Room Type Images</b> |            | Package Images         |              | <b>Inventory Images</b> |
|                        |                                                  |                                 |                          |                            |               |                                          |                         |            |                        |              |                         |
|                        | Find records where Description $\rightarrow$ has |                                 | $\overline{\phantom{a}}$ |                            |               | Sort by Description v down v Display 200 |                         |            | Records                | <b>Fetch</b> |                         |
| <b>Description</b>     |                                                  |                                 |                          |                            | <b>Notes</b>  |                                          |                         |            |                        |              | <b>Action</b>           |
|                        | Adjoining rooms                                  |                                 |                          |                            |               |                                          |                         |            |                        |              | Add                     |
| Airline desk           |                                                  |                                 |                          |                            |               |                                          |                         |            |                        |              | Add                     |
|                        | ATM/Cash machine                                 |                                 |                          |                            |               |                                          |                         |            |                        |              | Add                     |
| <b>Bilingual staff</b> |                                                  |                                 |                          |                            |               |                                          |                         |            |                        |              | Add                     |
| <b>Bookstore</b>       |                                                  |                                 |                          |                            |               |                                          |                         |            |                        |              | Add                     |
|                        | <b>Brailed Elevators</b>                         |                                 |                          |                            |               |                                          |                         |            |                        |              | Add                     |
|                        | <b>Business library</b>                          |                                 |                          |                            |               |                                          |                         |            |                        |              | Add                     |
|                        | Car rental desk                                  |                                 |                          |                            |               |                                          |                         |            |                        |              | Add                     |
| Casino                 |                                                  |                                 |                          |                            |               |                                          |                         |            |                        |              | Add                     |
|                        | Check cashing policy                             |                                 |                          |                            |               |                                          |                         |            |                        |              | Add                     |
|                        | Check-in kiosk                                   |                                 |                          |                            |               |                                          |                         |            |                        |              | Add                     |
|                        | Cocktail lounge                                  |                                 |                          |                            |               |                                          |                         |            |                        |              | Add                     |
|                        | Concierge floor                                  |                                 |                          |                            |               |                                          |                         |            |                        |              | <b>Add</b>              |
|                        | Conference facilities                            |                                 |                          |                            |               |                                          |                         |            |                        |              | Add                     |
| Courtyard              |                                                  |                                 |                          |                            |               |                                          |                         |            |                        |              | Add                     |
|                        | Desk with electrical outlet                      |                                 |                          |                            |               |                                          |                         |            |                        |              | Add                     |
| Doctor on call         |                                                  |                                 |                          |                            |               |                                          |                         |            |                        |              | Add                     |

**Figure 3. List of Amenities added**. Once the Amenity is added, the available actions are **Change** or **Delete**. To edit the details and notes of an Amenity, make the edit and click **Change**.

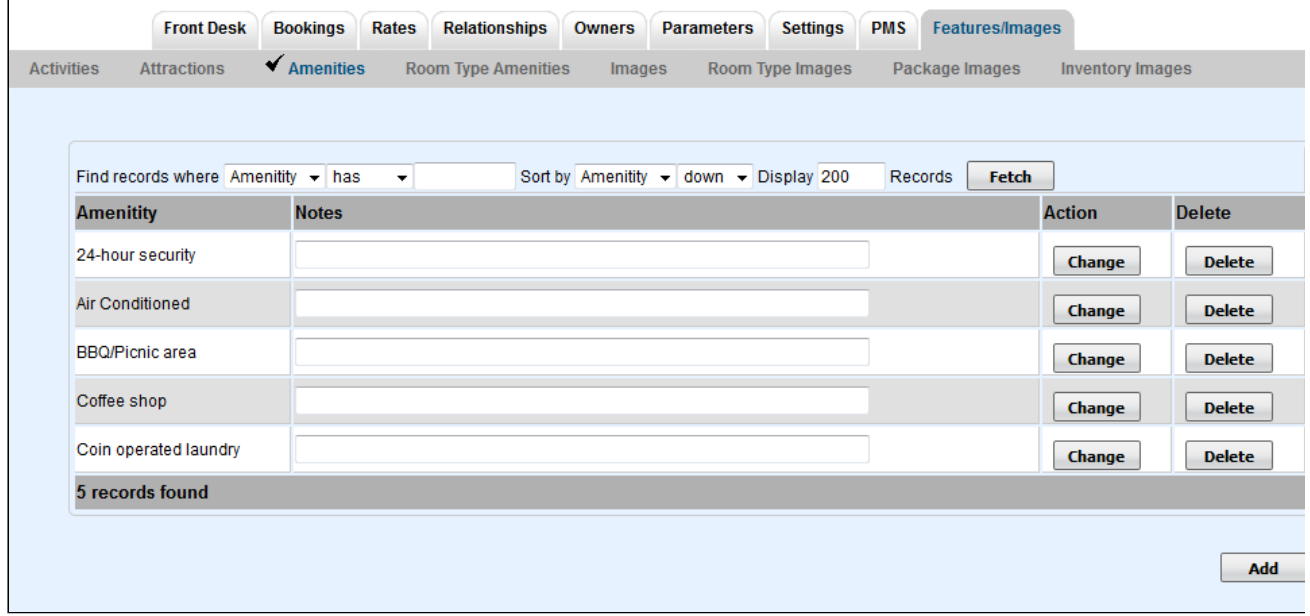